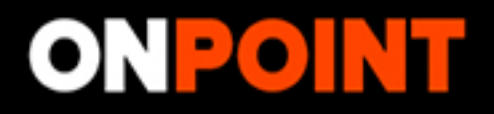

## PRODUCE. DELIVER. OPTIMIZE.

### Sign In

#### **USERNAME**

Enter your username

#### **PASSWORD**

Enter your password

SIGN IN

Forgot your username or password?

## **DON'T HAVE AN ACCOUNT YET?**

Send us an email or call and we'll set you up.

support@pointroll.com 1.800.203.6956 ext 109

If you need help with your current account, please contact your PointRoll Representative.

C 2014 Copyright PointRoll, a Gannett company. All Rights Reserved.

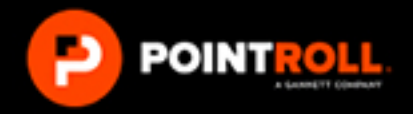

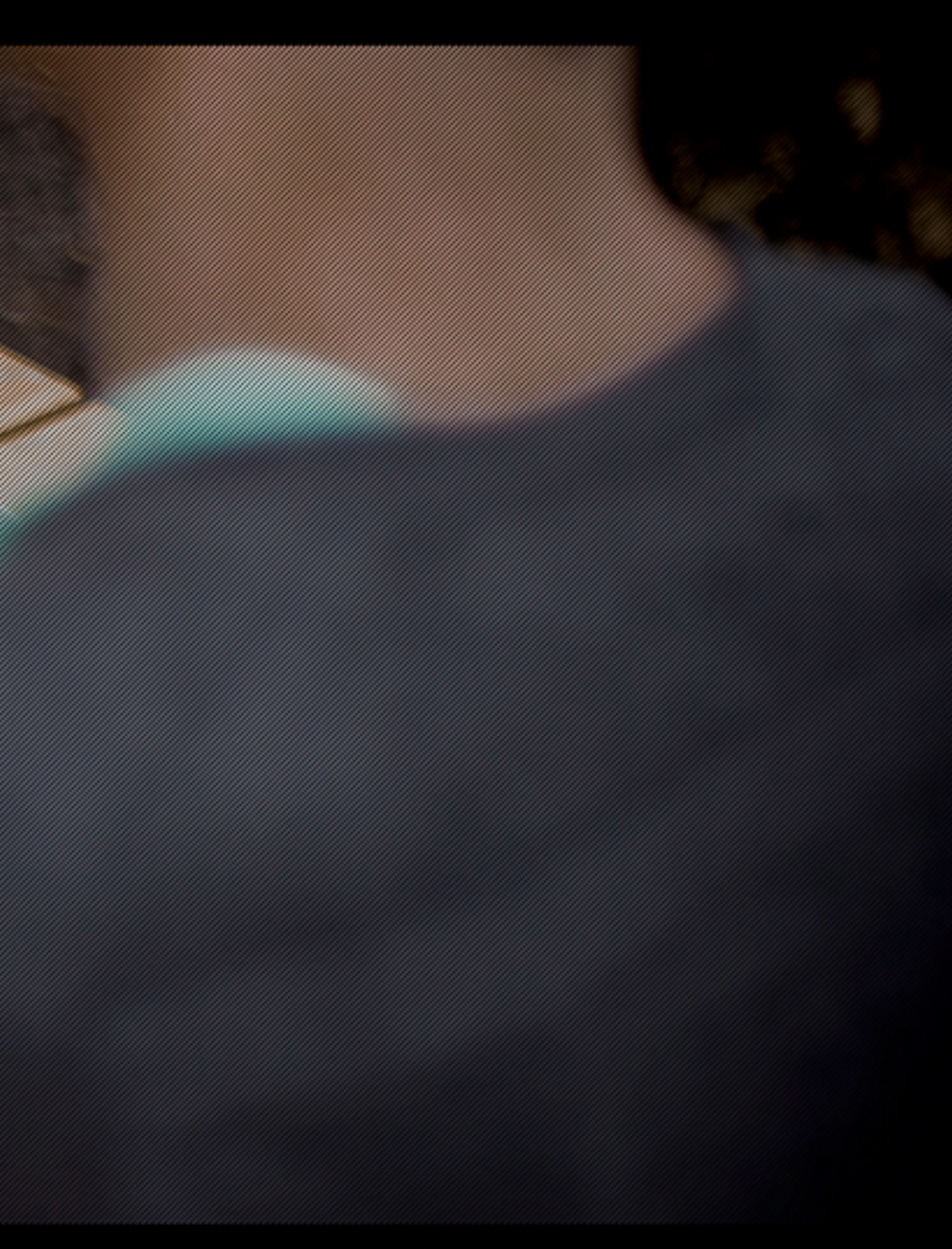

LATEST NEWS I TERMS AND CONDITIONS I PRIVACY POLICY

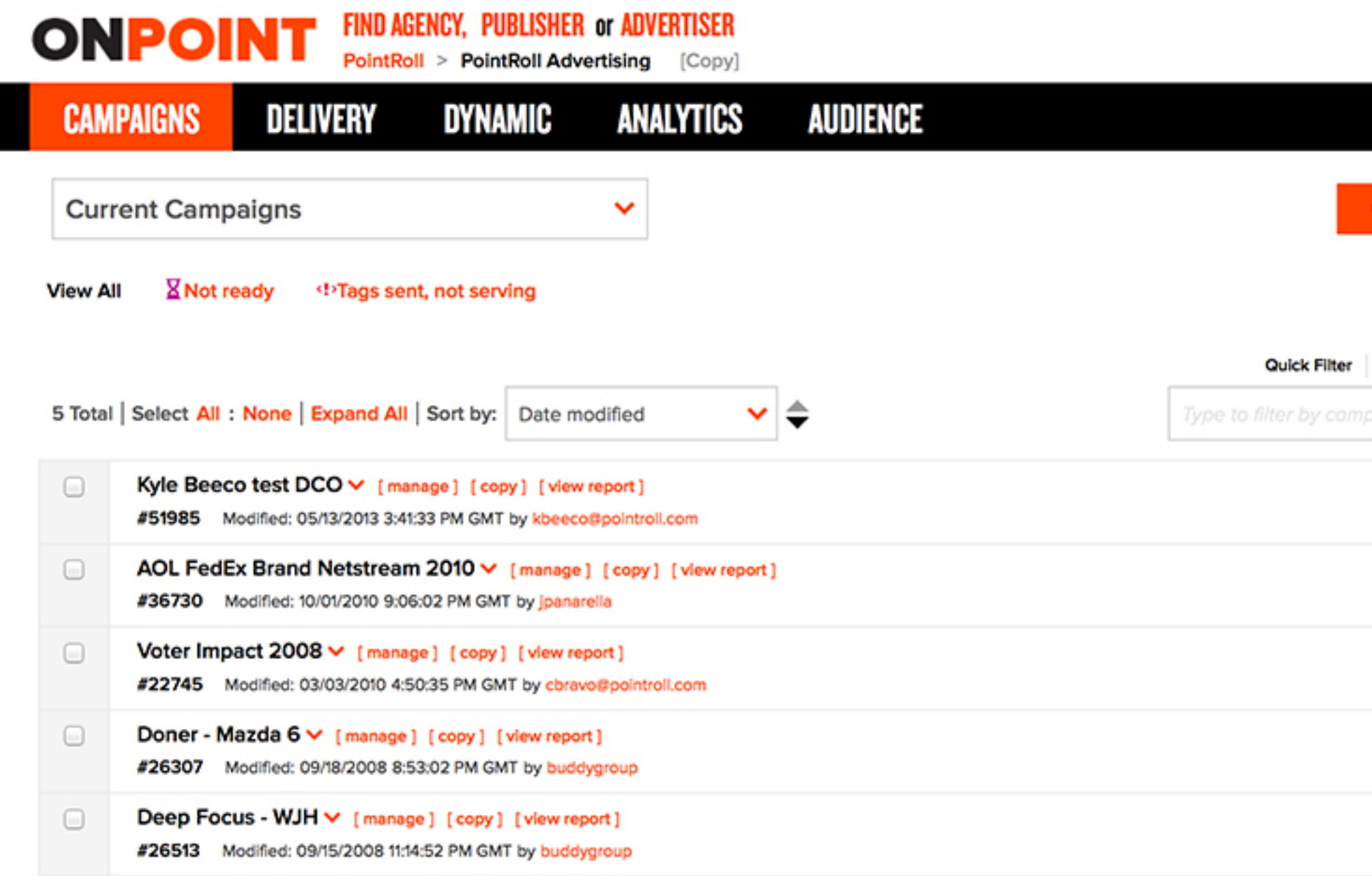

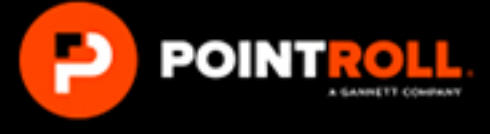

#### Katie Fine, Sign-out

Tell us what you think I Help Center

#### **CREATE A NEW CAMPAIGN**

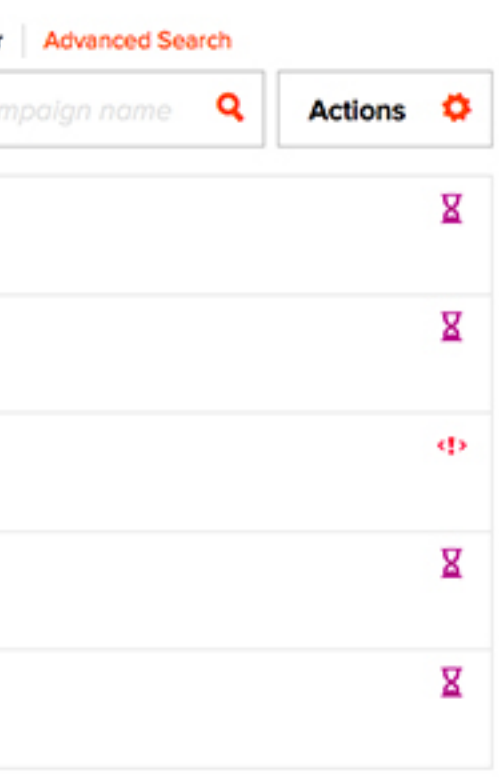

# **ONPOINT** FIND AGENCY, PUBLISHER OF ADVERTISER

PointRoll > PointRoll Advertising [Copy]

#### **CAMPAIGNS** DELIVERY DYNAMIC ANALYTICS AUDIENCE Campaigns > Manage Campaign Voter Impact 2008 [edit] ID# 22745 Expected start 01/01/2008, end 12/31/2008, impressions 33,333 DTags sent, not serving I View IOs assigned Advertising/Branding/Marketing Industry (Self) (Creative, Sees all) Goodway Group (Media, Sees all) Manage Sent Tags **Contacts and Alerts Publishers** Placements **Creatives** All sizes and formats  $\checkmark$ Quick Filter Advanced Search 13 Total | 1 Selected | Select All : None | Sort by: | Date modified ∣≑ ×. Type to filter by creative name VoterImpact\_160x600\_Exp\_Derive Expandable 160x600 [view]  $\qquad \qquad \Box$ #1047761 Modified: 12/31/2007 8:17:16 PM GMT by ckraft@pointroll.com  $\overline{\mathbf{v}}$ VoterImpact\_300x250\_Exp\_Derive Expandable 300x250 (view) #1047747 Modified: 12/31/2007 8:14:50 PM GMT by ckraft@pointroll.com  $\Box$ VoterImpact\_160x600\_Default\_Derive GIF/JPG 160x600 [view] #1047762 Modified: 12/31/2007 8:11:52 PM GMT by ckraft@pointroll.com VoterImpact\_300x250\_Default\_Derive GIF/JPG 300x250 [view] 0 #1047754 Modified: 12/31/2007 7:55:21 PM GMT by ckraft@pointroll.com prvi2008\_160x600-460x300\_exp\_CSREV2 Expandable 160x600 [view]  $\Box$ #1047723 Modified: 12/31/2007 6:05:15 PM GMT by jhondolero@pointroll.com prvi2008\_160x600-460x300\_exp\_CSREV1 Expandable 160x600 [view]  $\Box$

#### Katie Fine, Sign-out Tell us what you think I Help Center

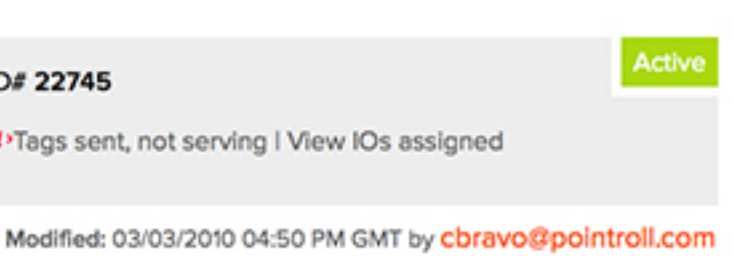

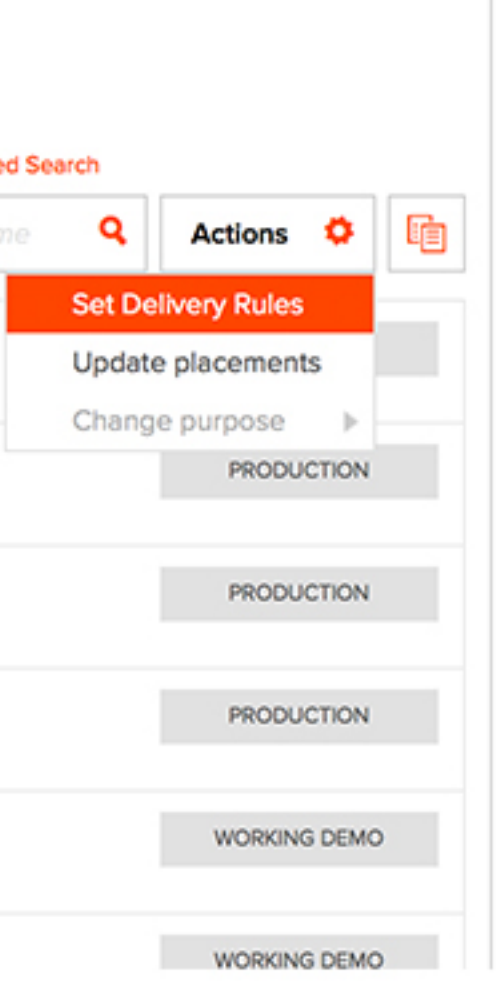

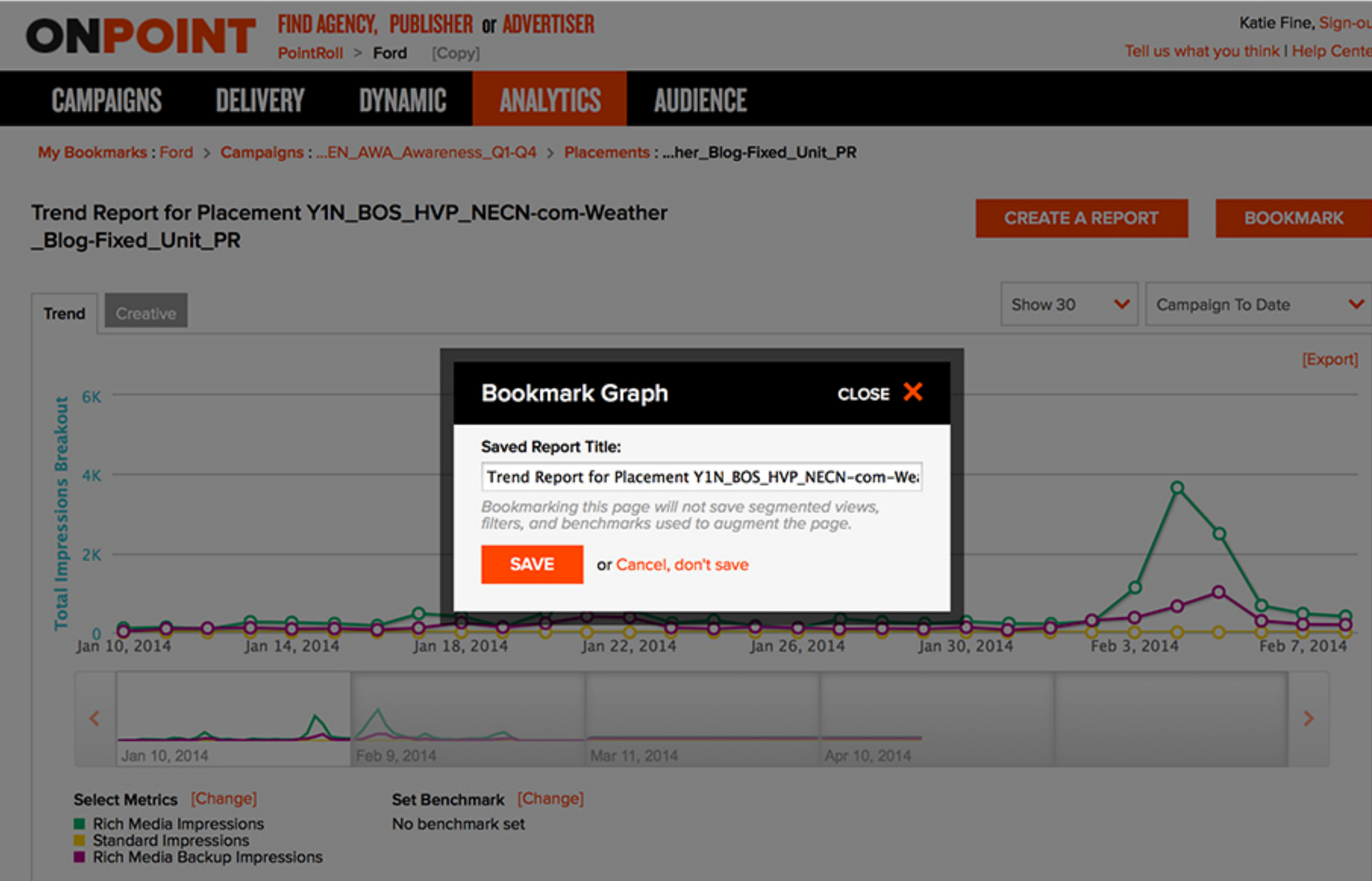

#### Katie Fine, Sign-out Tell us what you think I Help Center

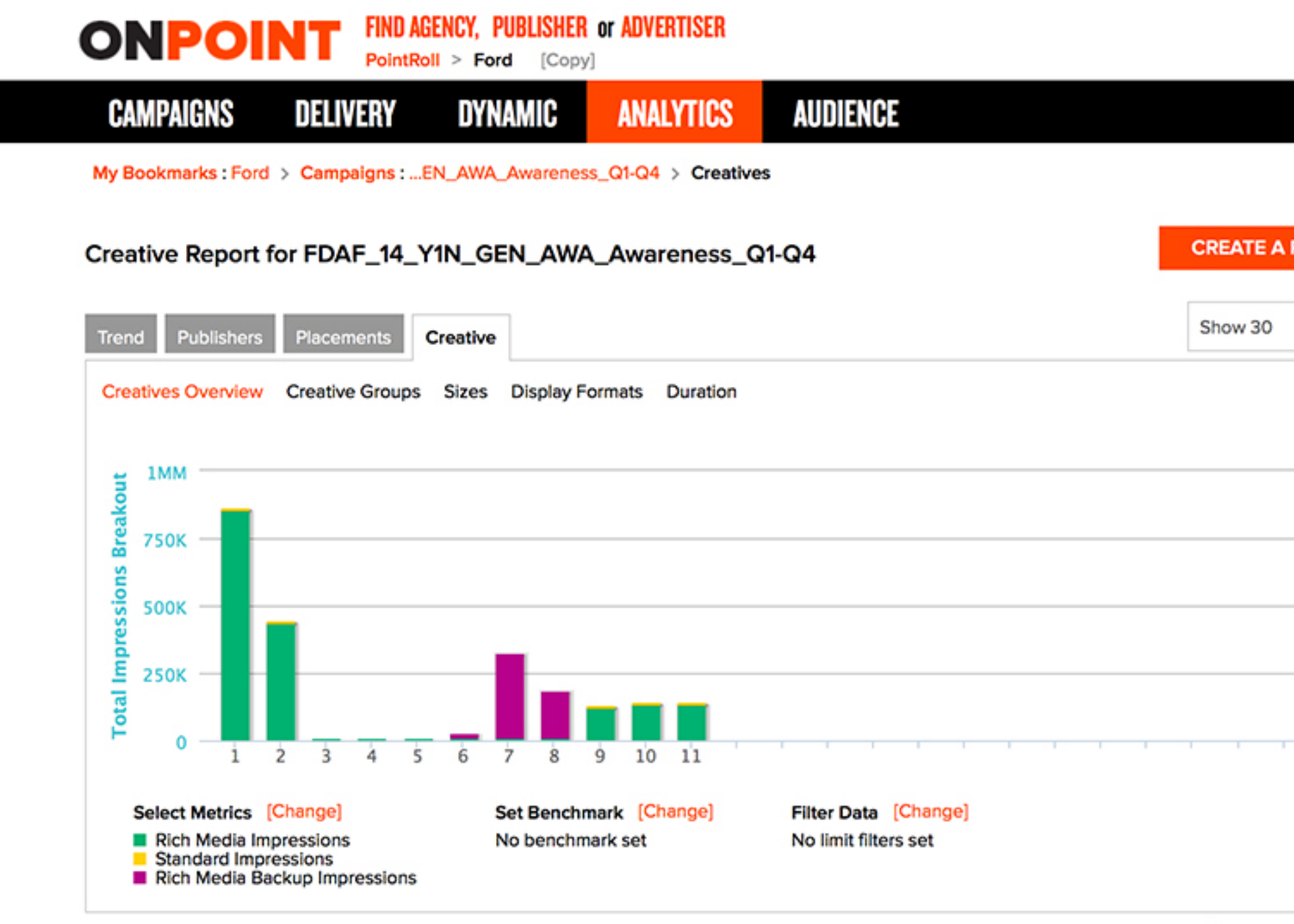

Creative Summary Expand All ~

Type To

#### Katie Fine, Sign-out Tell us what you think I Help Center

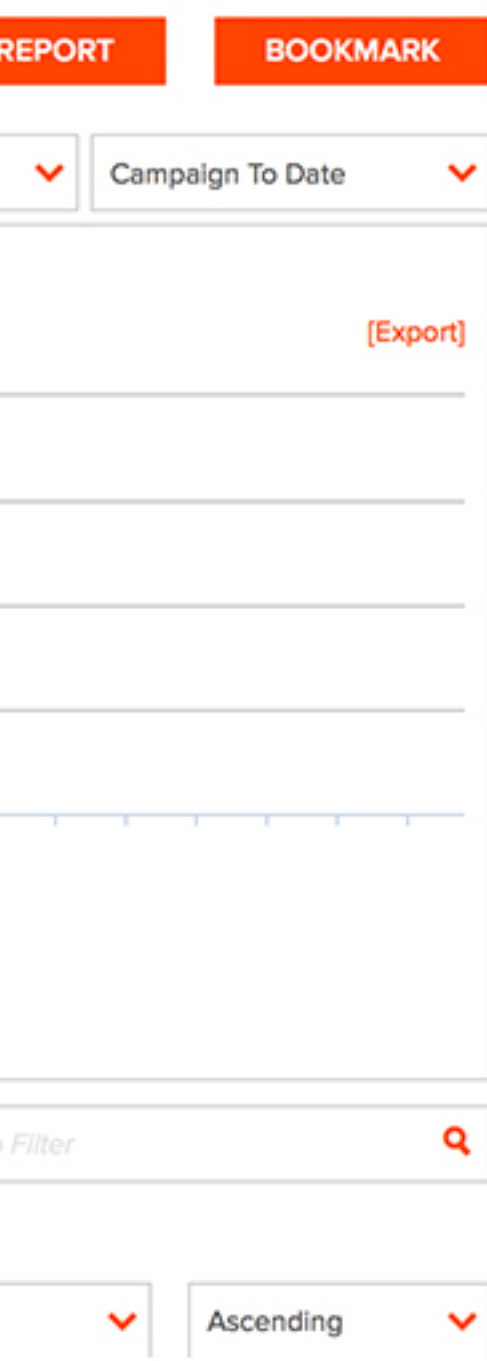